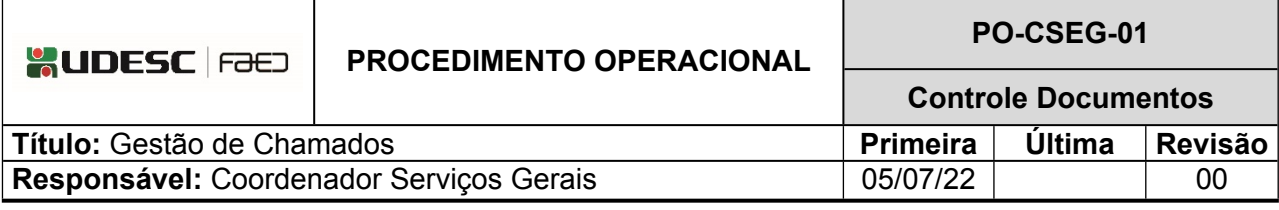

# **DESCRIÇÃO**

Descreve as etapas do processo de Gestão de Chamados da CSEG.

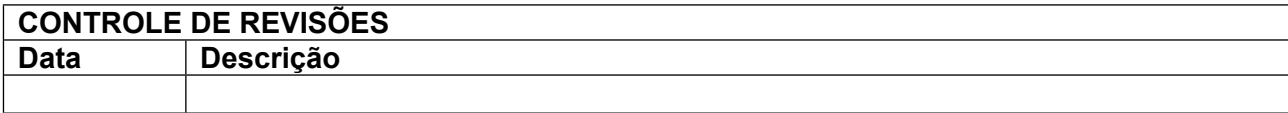

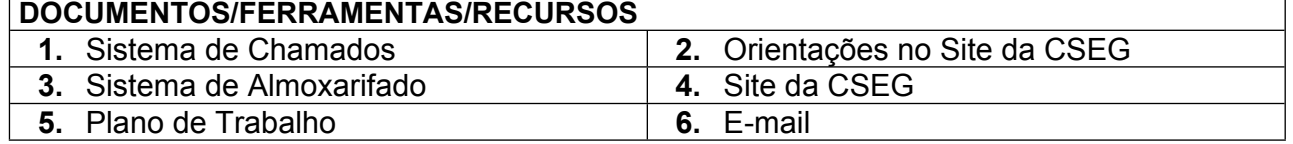

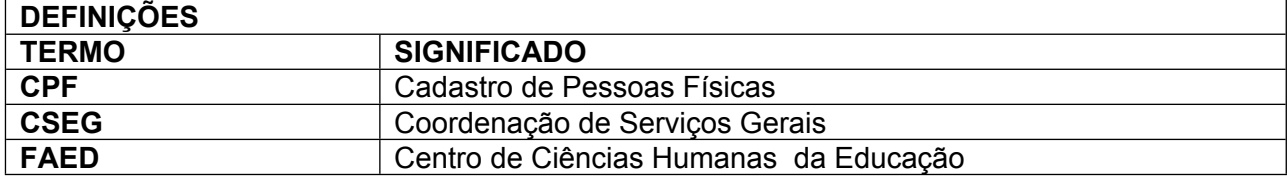

**ATIVIDADES**

**Fluxograma:**

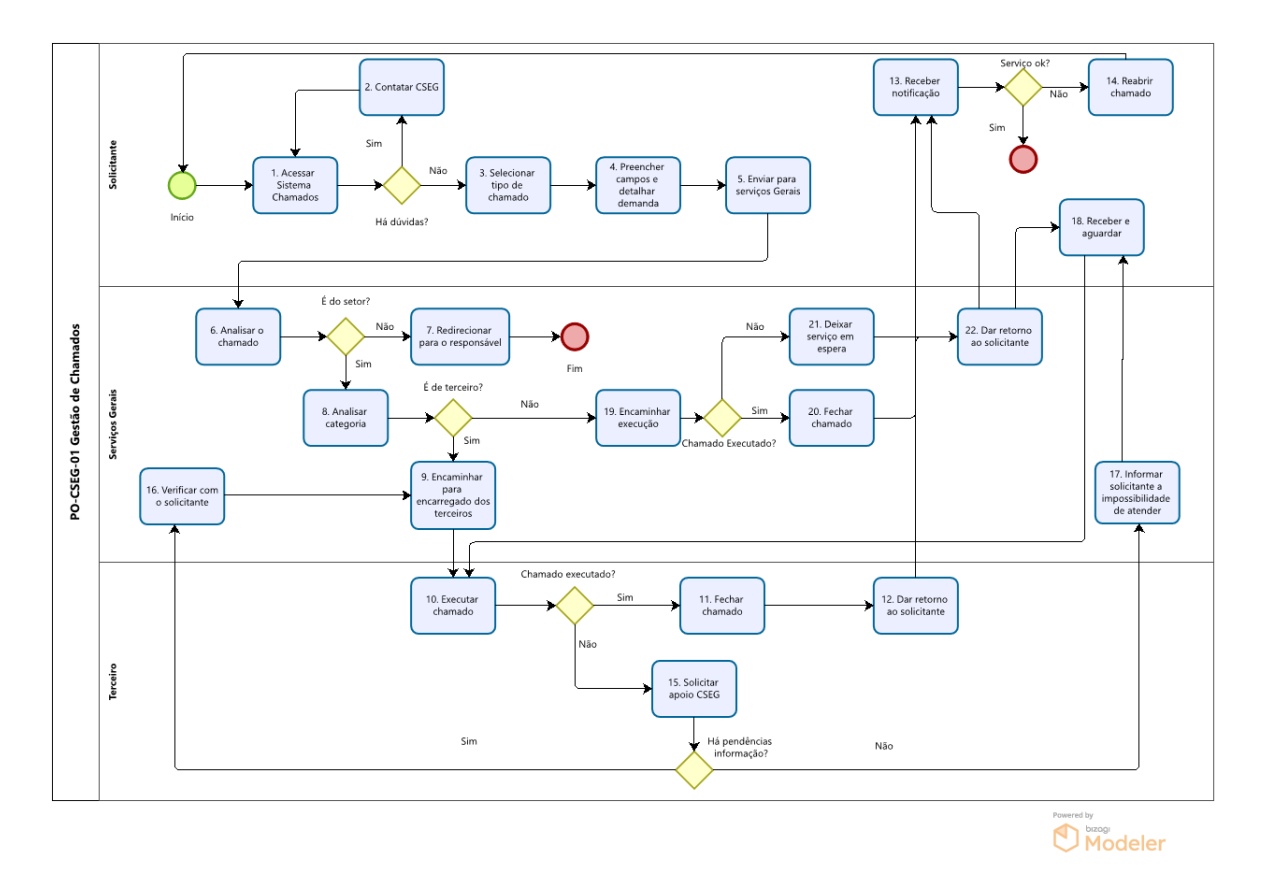

### 1. **Acessar sistema chamados:**

O solicitante acessa o sistema de chamados através do link: [https://chamados.udesc.br/,](https://chamados.udesc.br/) utilizando CPF e senha cadastrada no IdUdesc. O sistema só registra pedidos realizados por e-mail institucional.

# **2.Contatar CSEG:**

Em caso de dúvidas na utilização do sistema de chamados, contatar o pessoal dos Serviços Gerais para o devido treinamento.

### **3.Selecionar tipo de chamado:**

O solicitante deverá acessar a página da CSEG no site da FAED, onde encontrará os detalhes referentes a cada tipo de chamado e após direcionar o chamado para uma das filas de atendimento da Coordenação de Serviços Gerais, através do chamados.udesc.br/

 - Agendamento - referente às 15 Salas de Aula, Sala de Reuniões e Vídeo Conferência, Auditório e Laboratório de informática: Serão aceitos pedidos realizados por técnico ou professor.

- Autorizações: se refere às autorizações para acesso às dependências do Centro, durante os dias e horários normais, onde cada sala possui uma lista de pessoas autorizadas a ter acesso e também para realização de atividade profissional ou acesso de acadêmico, em trabalhos que não possam ser realizados em dias e horários de funcionamento normal da FAED (7:00 às 22:00h).

- Copa-Limpeza: sendo para copa, o chamado poderá ser realizado para evento específico, podendo ser solicitado: água quente, café, açúcar, jarra água, garrafa de água para palestrante e biscoito, ou para entrega regular, podendo ser solicitado: café e água quente. Sendo para limpeza, o chamado poderá ser realizado para necessidades específicas ou regulares, respeitando o Plano de Trabalho que está site da CSEG.

- Manutenção: o chamado deve ser realizado para atender as demandas relacionadas à iluminação, concerto nos banheiros, fornecimento ou troca de bombonas, pinturas, arrumação de eventos e salas, coleta e encaminhamento do lixo, conforme critérios lixo zero.

- Movimentação: as movimentações de bens patrimoniais, podem ocorrer no caso de Baixa por Inservível (danificados, obsoletos) ou Movimentação entre Setores.

- Serviços: referentes a serviços em geral, não relacionados às atividades de terceiros, que estão sob responsabilidade da CSEG, como por exemplo: compra, instalação e manutenção de aparelhos de ar-condicionado, confecção de carimbos, serviços de chaveiro, abastecimento de veículos, controle de pragas, limpeza dos reservatórios de água, manutenção de filtros e bebedouros, instalação (divisórias, vidros, cortinas, persianas, películas), manutenção de elevadores, extintores e mangueiras de combate a incêndio, aquisição de ferramentas, material elétrico, hidráulico e de construção, manutenção e lavação de veículos, lavanderia e locação de tendas.

### **4.Preencher campos e detalhar demanda:**

Preencher os campos obrigatórios auto explicativos do formulário eletrônico e detalhar conforme o tipo de demanda (seguir as orientações descritas no site da CSEG).

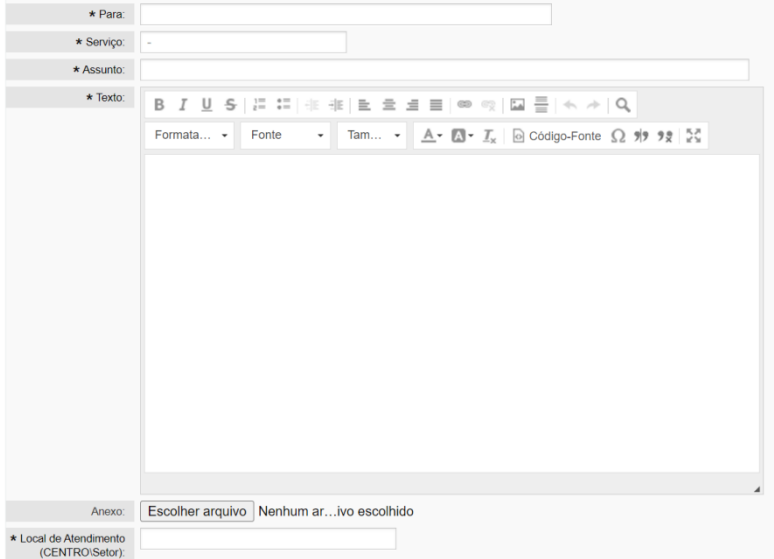

### 5. **Enviar para serviços gerais:**

Após a completude das informações no chamado, enviar e aguardar a execução do mesmo.

# **6.Analisar o chamado:**

Verificar a quem pertence o chamado.

# **7. Redirecionar para o responsável:**

Se não for do CSEG, redirecionar corretamente para o setor responsável (normalmente TI ou Reitoria).

# **8. Analisar a categoria:**

Se for pertinente ao setor, então analisar a categoria e se as informações estão completas ou se precisa solicitar mais informações ao demandante, fazendo uma notificação no próprio chamado.

Categorias de serviços pertinentes aos terceirizados:

- Manutenção
- Copa
- Limpeza
- Autorização
- Movimentação

Categorias de serviços pertinentes à CSEG:

- Agendamento de Salas de Aula/Sala de Reuniões/Auditórios/Laboratórios
- Serviços

# **9. Encaminhar para terceirizados:**

Sendo de categoria destinada aos terceirizados, imprimir o chamado e entregar ao(à) encarregado(a) para execução.

# **10. Executar chamado (pelos terceirizados):**

Verificar se o chamado possui todas as informações necessárias para a sua execução, bem como os recursos que serão utilizados (humanos e materiais) e executar chamado.

Para os recursos humanos, a CSEG precisa certificar-se de que o terceirizado está apto a realizar o serviço em termos de habilidades, conhecimentos e legalidade. No caso de materiais (ferramentas, equipamentos e materiais), precisa-se levantar o que será necessário para realização do chamado. Se o estoque atender, faz-se o pedido pelo sistema de almoxarifado, caso contrário, busca-se os recursos orçamentários.

# **11. Fechar chamado:**

Se o chamado foi executado, fechar chamado.

# **12. Dar retorno ao solicitante:**

Enviar ao solicitante um retorno referente ao serviço que foi realizado através de nota do próprio Sistema de Chamados que é enviada por e-mail, com o seguinte texto padrão:

- Para chamados realizados: Prezado(a) \_\_\_\_\_\_\_\_\_\_(nome),

Seu chamado foi realizado com sucesso.

Caso tenha alguma dúvida entrar em contato com esta Coordenação ou reabrir o chamado em caso de pendência.

Atenciosamente,

Nome de quem respondeu

- Para chamados não-realizados:

Prezado(a) \_\_\_\_\_\_\_\_\_\_(nome),

Não foi possível realizar seu chamado (motivos específicos) Em caso de dúvida ou urgência, entrar em contato com esta Coordenação para esclarecimentos.

Atenciosamente,

Nome de quem respondeu

#### **13. Receber notificação:**

O solicitante recebe a notificação e se o serviço estiver ok, o chamado é encerrado.

#### **14. Reabrir Chamado:**

Se o chamado não estiver ok, então o solicitante deve reabrir o chamado e informar o que ficou pendente.

#### **15.Solicitar apoio ao CSEG:**

Solicitar apoio se o chamado vier com pendências de informações ou se não puder ser executado no momento por questões de recursos humanos e/ou materiais.

#### **16. Verificar com solicitante:**

Se for caso de pendências, resolvê-las com o solicitante e encaminhar para execução pelos terceirizados.

#### **17. Informar ao solicitante a impossibilidade de resolver no momento:**

Se o chamado não puder ser executado por questões de recursos orçamentários, humanos e/ou materiais, então a CSEG informa ao solicitante, com uma previsão de quando poderá ser atendido, através de nota do próprio sistema de chamados que é enviada por e-mail:

Prezado(a) (nome),

No momento não foi possível realizar seu chamado (motivos específicos e informa previsão de atendimento) . Em caso de dúvida ou urgência, entrar em contato com esta Coordenação para esclarecimentos.

Atenciosamente,

Nome de quem respondeu

### **18. Receber informação e aguardar:**

A CSEG deverá enviar ao solicitante um retorno referente ao serviço que está em espera para ser executado futuramente.

### **19. Encaminhar para a execução (pela CSEG):**

Mas, se o chamado puder ser realizado, encaminhá-lo para execução (PO-CSEG-02).

### **20. Fechar chamado:**

Se o chamado foi atendido, fechar chamado.

### **21. Deixar serviço em espera:**

O serviço ficará em espera se não puder ser realizado no momento, aguardando a aquisição dos recursos necessários ou a programação das manutenções.

Estes serviços em espera devem ser acompanhados até a sua conclusão, para monitorar e verificar a previsão de execução.

### **22. Dar retorno ao solicitante:**

Se o chamado não puder ser executado por questões de recursos orçamentários, e/ou humanos e/ou materiais, então a CSEG informa ao solicitante, com uma previsão de quando poderá ser atendido, através de nota do próprio sistema de chamados que é enviada por e-mail.

ELABORADO POR: Heverton Vieira da Silva – Coordenador de Serviços Gerais

APROVADO POR: Guilherme de Medeiros – Diretor de Administração Celso João Carminati – Diretor Geral